# Kvietimo "SAVIVALDYBIŲ MIESTŲ MIŠKŲ ŽEMĖS SKLYPŲ PRIEŽIŪROS, APSAUGOS, TVARKYMO DARBŲ VYKDYMO IR REIKALINGŲ PLANAVIMO DOKUMENTŲ PARENGIMAS " projektų paraiškos pildymo instrukcija

Prieigą prie registracijos formų pildymo sistemos galite pasiekti tiesioginiu adresu <http://apvis.apva.lt/> arba per Aplinkos projektų valdymo agentūros svetainę - [https://www.apva.lrv.lt](https://www.apva.lrv.lt/) Kaip prisijungti prie APVIS, norint užpildyti registracijos formą, ir kaip įgalioti kitą asmenį pildyti paraišką <https://apvis.apva.lt/duk/kaip-prisijungti-prie-apvis> (!)žiūrėti paruoštas vaizdines instrukcijas.

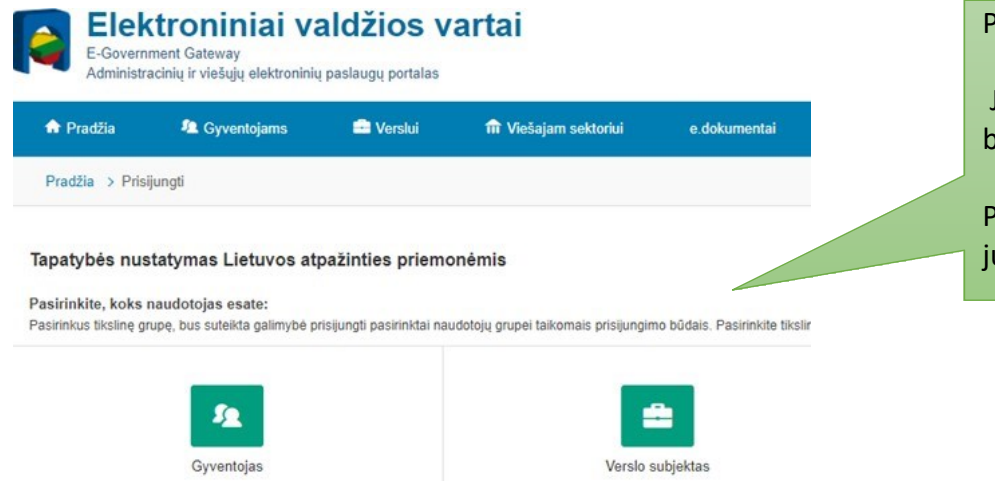

Paraiškos užregistravimui prašome jungtis kaip gyventojas arba verslo subjektas.

Jei jungiamasi kaip **verslo subjektas būtina tai atlikti** per juridinio asmens (!) elektroninę bankininkystę

Paraiškoje įvedusįgalioto asmens duomenis, vėliau tolimesnį pildymą gali atlikti **įgaliotas asmuo**, jungdamasis per savo bankininkystę (kaip gyventojas).

### *SVARBU!*

*Prašome patikrinti Elektroniniuose valdžios vartuose nurodytą el. paštą. Jis turėtų būti aktualus ir naudojamas. Šiuo el. pašto adresu bus siunčiamos žinutės dėl finansavimo, mokėjimo prašymų pateikimo ir kitais klausimais.*

# Užpildyti visus nurodytus laukus "1. Pareiškėjo duomenys":

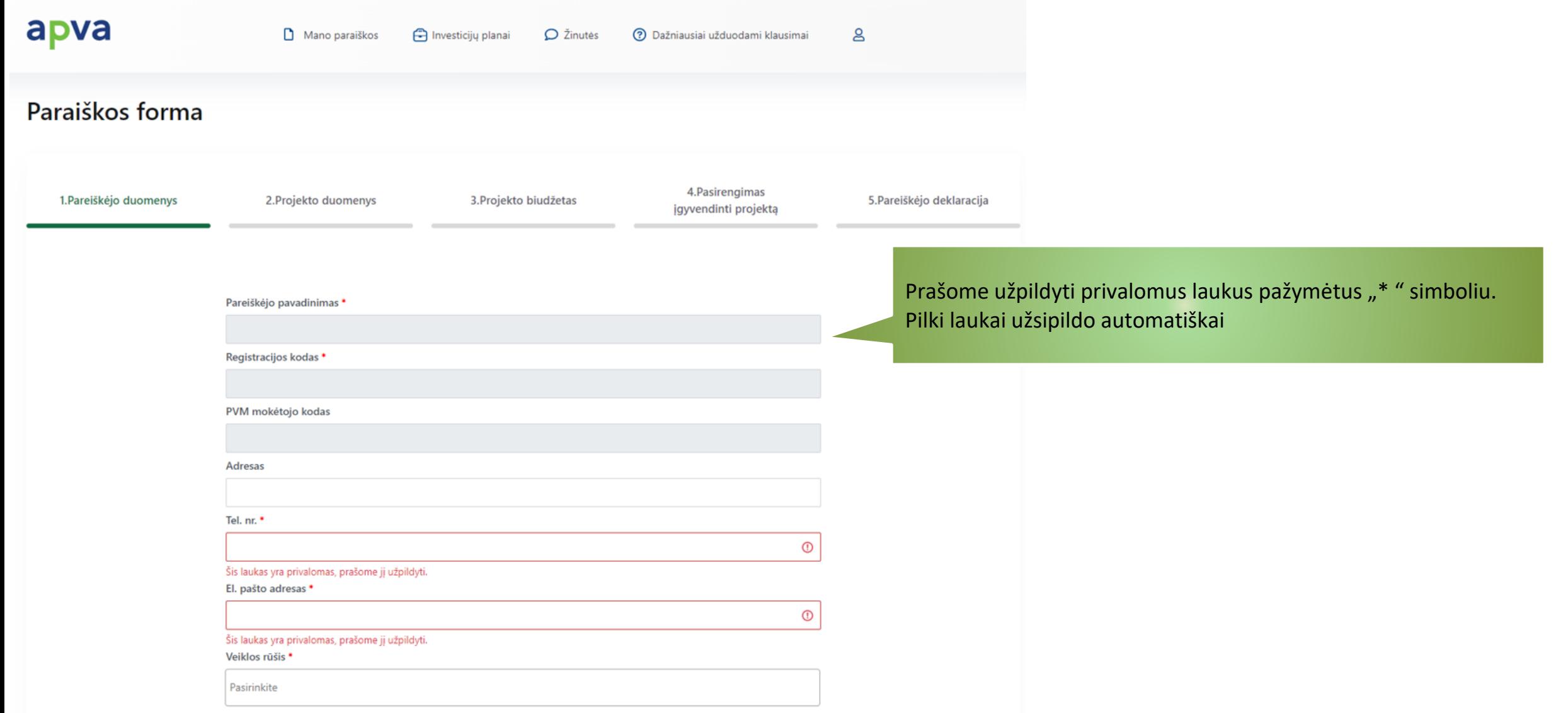

Ar yra su pareiškėju susijusių imonių (nurodyti pagal FR0438 "Kontroliuojamų vienetų ir kontroliuojančių asmenų turtinių teisių bei prievolių ataskaitą")? \*

 $\bigcirc$  Ne

### $\bullet$  Taip

X Pašalinti

Paraišką pateiks \* Pareiškėjas

+ Pridėti susijusį subjektą

Paraiškos teikėjo vardas \*

Paraiškos teikėjo pavardė \*

Pareiškėjo įgaliotas atstovas

Susijusio subjekto juridinis/asmens kodas \*

[veskite subjekto registracijos / asmens kodą ir spauskite [Enter]

### Susijusios įmonės pavadinimas arba asmens vardas pavardė

Nurodomos susijusios įmonės (jei tokių yra), kurios atliks darbus/teiks priemones/paslaugas projekto įgyvendinimo apimtyje.

Jei paraiška teikiama įgalioto asmens, nurodome įgalioto asmens duomenis.

Paraiškos teikėjo asmens kodas \*

Paraiškos teikėjo pareigos \*

Išsaugoti įgaliotą asmenį kaip atstovą

Igaliojimas atstovauti pareiškėją \*

Galimi failo tipai: adoc, pdf, doc, docx, xlsx, png, jpg, jpeg, zip, rar

Pasirinkite failus (5)

Spaudžiame "Išsaugoti įgaliotą asmenį kaip atstovą", lauko spalva pasikeičia į žalią.

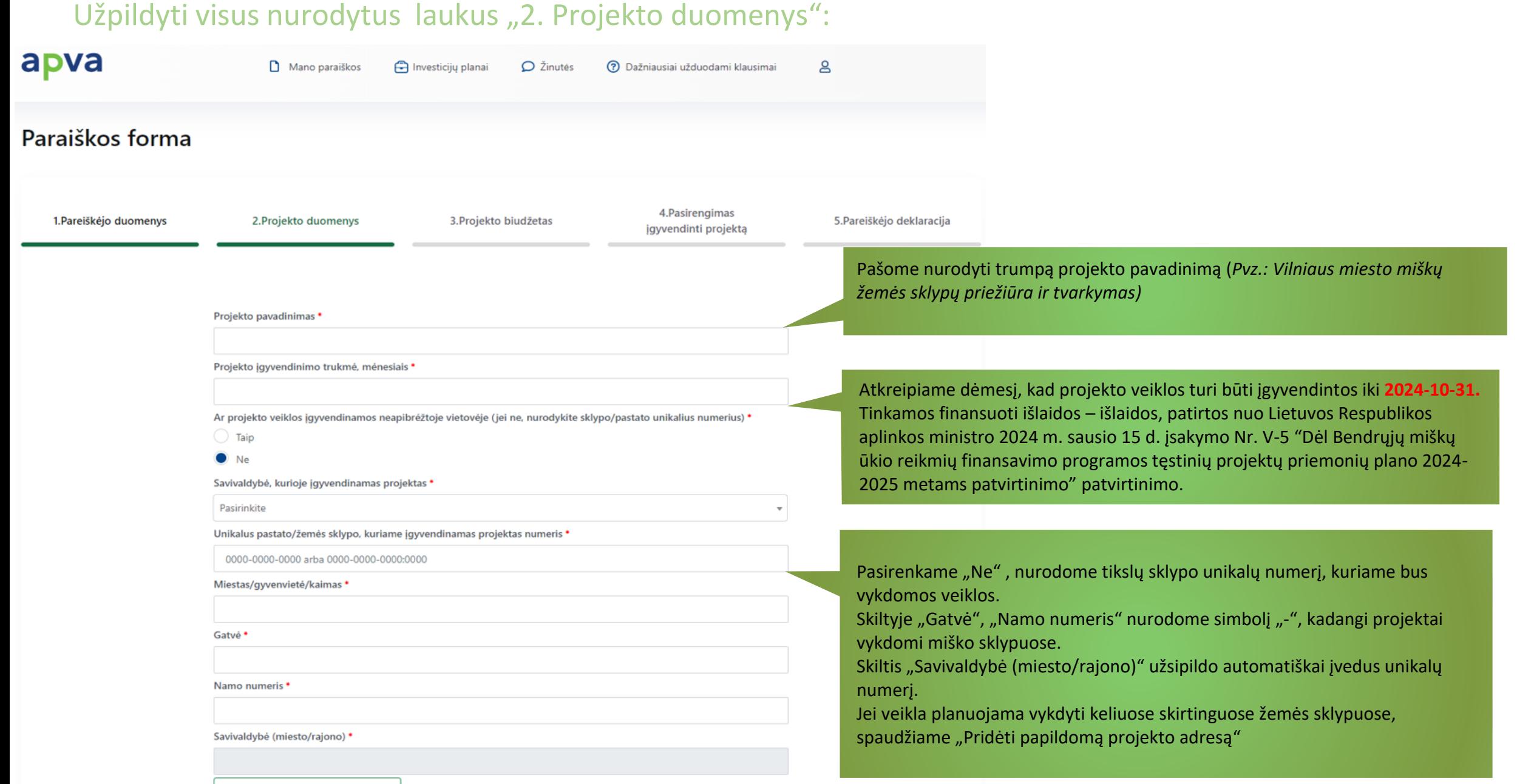

Trumpas projekto aprašymas (skelbiamas viešai). 3-5 sakiniais nurodyti projekto tikslą, pagrindines veiklas. \*

Duomenys apie esamą situaciją (atsižvelgiant į projekto pobūdį nurodyti suvartojamą/pagaminamą energijos kiekį, turimus el. jvadų galias, perdirbamus atliekų kiekius, turimus automobilius ir pan.) \*

Informacija apie planuojamas diegti įrenginį/priemonę (nurodyti galingumus, kiekius, techninius sprendinius, techninius parametrus, jrangos parametrus ir pan.) \*

Trumpai aprašyti projekto esmę, nurodyti projekto tikslą, aprašyti planuojamas įgyvendinti veiklas

Aprašyti šiuo metu esamą situaciją (ar parengti dokumentai būtini projekto įgyvendinimui, atlikti pirkimai, pradėtos įgyvendinti veiklos ir kt.)

Aprašyti, keliuose miško sklypuose vykdomos veiklos (nurodant sklypo (-ų) kadastro Nr., miško sklypo plotą ir pasirinktą (-as) įgyvendinti veiklas.

### Projekto apimtyje diegiami jrenginiai/priemonės

√ Priešgaisrinė ir sanitarinė miško apsauga – profilaktinių priešgaisrinių apsaugos priemonių, numatytų vidinės miškotvarkos projekte ar miško želdinimo ir žėlimo projekte (priešgaisrinių juostų įrengimas, atnaujinimas ir priežiūra) jgyvendinimas

#### Matavimo vienetas

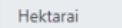

#### Įrenginio/priemonės skaitinė reikšmė \*

 $0.00$ 

V Miško tvarkymui reikalingų dokumentų rengimas vadovaujantis Lietuvos Respublikos aplinkos ministro 2006 m. rugsėjo 1 d. įsakymu Nr. D1-406 "Dėl miškų tvarkymo schemų ir vidinės miškotvarkos projektų rengimo taisyklių patvirtinimo"

#### Matavimo vienetas \*

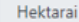

#### Įrenginio/priemonės skaitinė reikšmė \*

 $0.00$ 

 $\blacktriangledown$ Miško atkūrimas - miško žėlimas ir (arba) želdinimas sklypuose, kuriuose prieš tai miškas augo. Miško atkūrimas projektuojamas vadovaujantis Miškų įstatymo ir Miško atkūrimo ir įveisimo nuostatų, patvirtintų Lietuvos Respublikos aplinkos ministro 2008 m. balandžio 14 d. įsakymu Nr. D1-199 "Dėl Miško atkūrimo ir įveisimo nuostatų patvirtinimo", reikalavimais

#### Matavimo vienetas \*

Hektarai

#### Įrenginio/priemonės skaitinė reikšmė \*

 $0.00$ 

Jaunuolynų ugdymas – miško kirtimas, vykdomas vadovaujantis Miško kirtimų taisyklių, patvirtintų Lietuvos Respublikos aplinkos ministro 2010 m. sausio 27 d. įsakymu Nr. D1-79 "Dėl miško kirtimų taisyklių patvirtinimo", reikalavimais

#### Matavimo vienetas \*

Hektarai

#### Įrenginio/priemonės skaitinė reikšmė \*

 $0.00$ 

Specialieji kirtimai, stiprinant miestų miškų poilsio, biologinės įvairovės apsaugos ir kitas nemedienines miško ekosistemų paslaugas (rekreacija, nemedieninių miško produktų rinkimas

#### Matavimo vienetas \*

Pasirenkamos visos priemonės planuojamos įgyvendinti projekto apimtyje. Nurodome hektarų plotą kuriame bus vykdomos veiklos

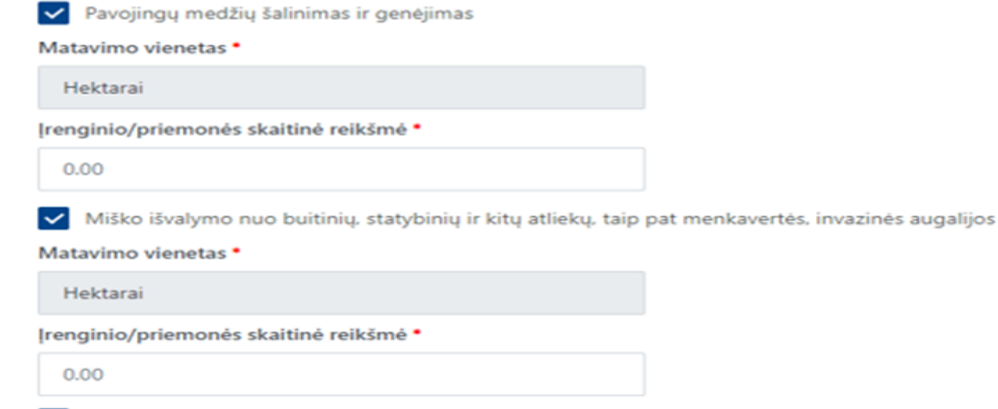

Viešosios paskirties rekreacinės miško infrastruktūros priežiūra - smulkūs remonto darbai (pvz., suoliukų remontas, m  $\sim$ ženklų atnaujinimas ir pan.).

#### Matavimo vienetas \*

Hektarai

 $0.00$ 

Įrenginio/priemonės skaitinė reikšmė \*

**Išsaugoti** 

Spaudžiame "Išsaugoti"

### Hektarai

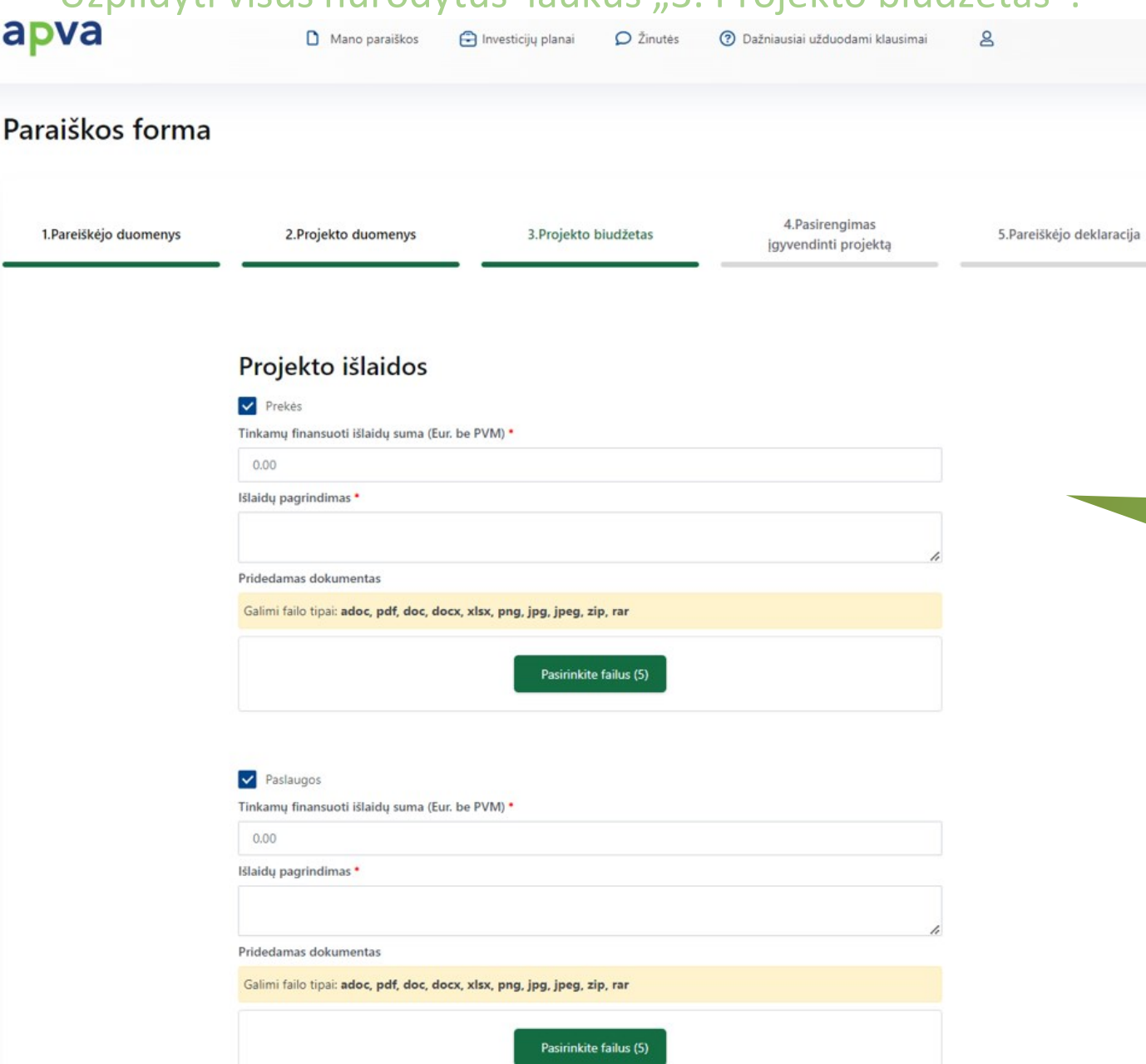

## Užpildyti visus nurodytus laukus 3. Projekto biudžetas".

Pasirenkame veiklą (-as) (prekės, paslaugos, darbai ). "Išlaidų pagrindimas" įrašome skaičiavimą (pvz. atliekami darbai 100 ha. plote \* fiksuotas įkainis 50 Eur., tinkamų išlaidų suma 5000 Eur. be PVM). **(!)** Pridedame preliminarią finansavimo išlaidų sąmata.

Valstybinės miško žemės sklypų miškotvarkos **projektų rengimo darbų** išlaidų dydis - 100,00 Eur/ha; Valstybinės miško žemės sklypų priežiūros, **apsaugos ir tvarkymo darbų** išlaidų dydis - 50,00 Eur/ha.

### PVM suma, Eur \*

 $0.00$ 

Pareiškėjas yra PVM mokėtojas ir pagal Lietuvos Respublikos įstatymus turi teisę susigrąžinti (atskaityti) PVM

### Tinkamos finansuoti išlaidos, Eur \*

 $0.00$ 

# Finansavimo šaltiniai

Prašoma suma. Eur \*

 $0.00$ 

Pareiškėjo nuosavos lėšos, Eur \*

 $0.00$ 

## Netinkamų finansuoti išlaidų suma, Eur.

+ Pridėti netinkamas finansuoti išlaidas

Viso (Projekto netinkamos finansuoti išlaidos), Eur •

 $0.00$ 

BENDRA PROJEKTO VERTĖ, Eur (tinkamos ir netinkamos išlaidos) \*

 $0.00$ 

Išsaugoti

Įrašyti bendrą (visų planuojamų įgyvendinti veiklų) prašomą subsidijos sumą.

Projekto finansavimo intensyvumas – ne daugiau kaip 80 procenty visy tinkamų finansuoti išlaidų Bendrųjų miškų ūkio reikmių finansavimo programos (toliau – BMŪRFP) lėšomis.

Maksimali dotacijos suma – ne didesnė kaip 50 000,00 Eur valstybinės miško žemės sklypų priežiūros, apsaugos ir tvarkymo darbams vykdyti ir ne didesnė kaip 50 000,00 Eur savivaldybės patikėjimo teise valdomų valstybinės miško žemės sklypų miškotvarkos projektams rengti.

Spaudžiame "Pridėti netinkamas finansuoti išlaidas"- nurodome nuosavo kapitalo indėlį. Pilki laukai užsipildys automatiškai. Spaudžiame "Išsaugoti".

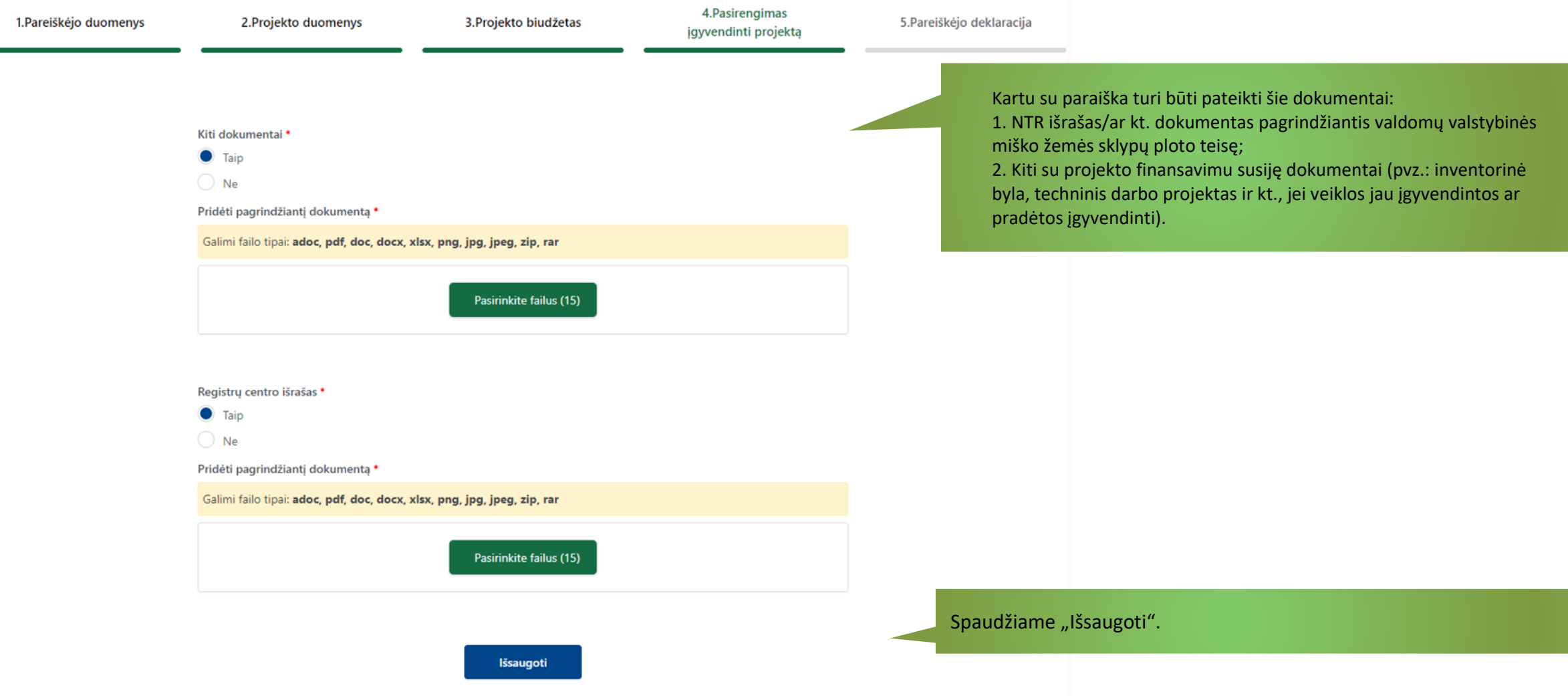

# Užpildyti visus nurodytus laukus "4. Pasirengimas įgyvendinti projektą":

# Užpildyti visus nurodytus laukus "5. Pareiškėjo deklaracija":

### Paraiškos forma

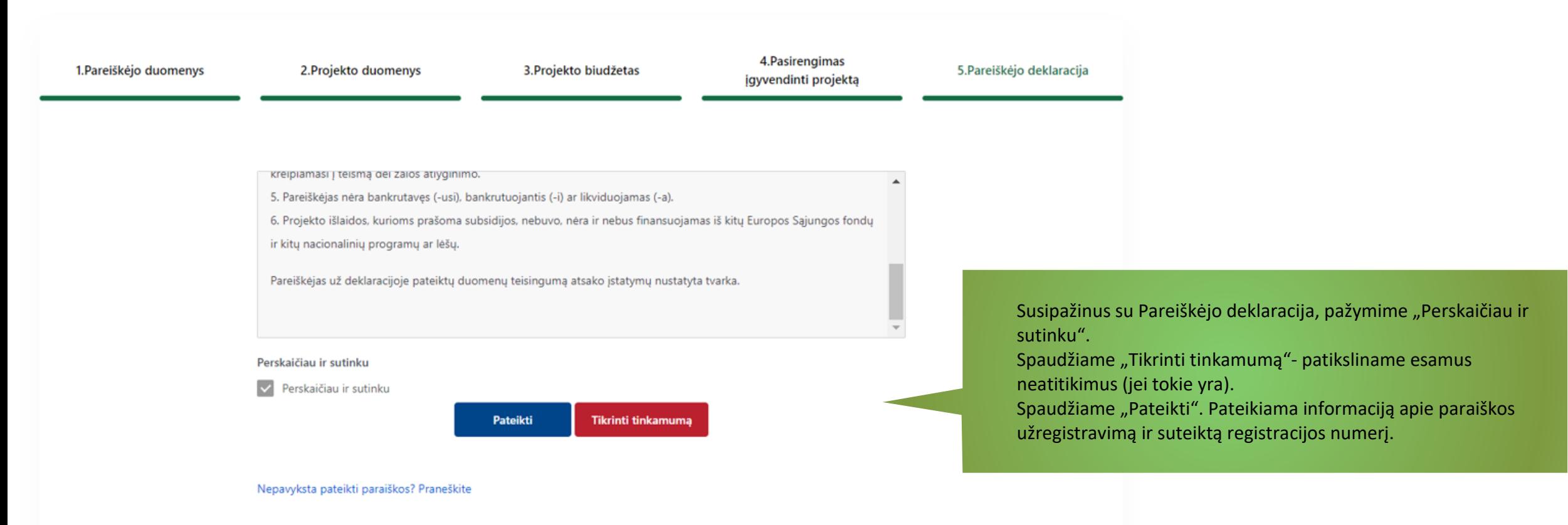

Nepavyksta pateikti paraiškos ar turite papildomų klausimų? Kreipkitės į Klimato kaitos projektų skyriaus projektų vadovę Editą Skėrienę el. paštu [edita.skeriene@apva.lt.](mailto:edita.skeriene@apva.lt), tel. Nr. 8 646 08522